# MATH 637: Mathematical Techniques in Data Science Lab

Dominique Guillot

Departments of Mathematical Sciences University of Delaware

April 17, 2020

## SVM – Zip datasets

#### from sklearn.svm import SVC

- Load the zip dataset.
- 2 Train a support vector machine model on the given training set (use default parameters).
- 3 Compute the accuracy of your prediction on the given test set.
- Attempt to improve your model by optimizing over the "C" parameter.
- Try other kernels other than the default rbf kernel to see if they improve the accuracy of the model.

### Decision trees - Titanic dataset

- Load the titanic dataset and have a look at the description.
- Construct a decision tree to predict whether or not a given passenger survived. (You may want to limit the depth of the tree (max\_depth option).
- 3 Plot your estimated decision tree.

### Exporting the tree

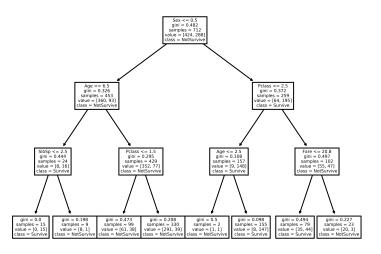